## **GUÍA DE PROGRAMACIÓN** (Modelo: Idemo LIMIT idrm)

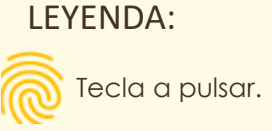

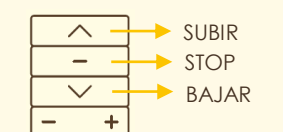

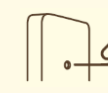

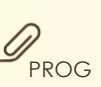

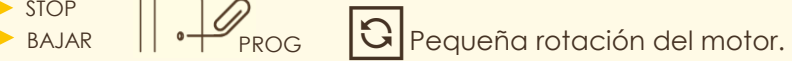

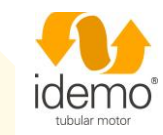

1. Programación del 1er emisor

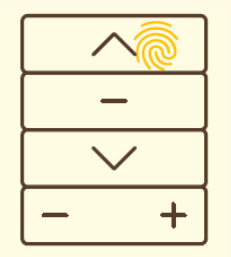

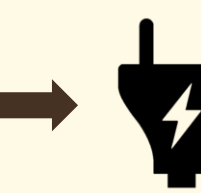

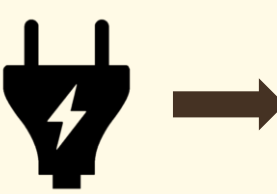

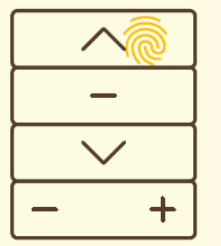

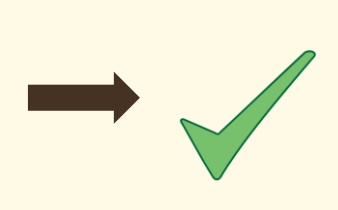

Mantener SUBIR hasta que el **led quede fijo**.

Sin soltar SUBIR del mando, alimentar el  $motor (motor  $\boxed{3}$ ).$ 

Soltar SUBIR, y pulsar SUBIR una vez (motor  $\boxed{S}$ ).

2. Cambiar sentido de giro (en caso de ser necesario)

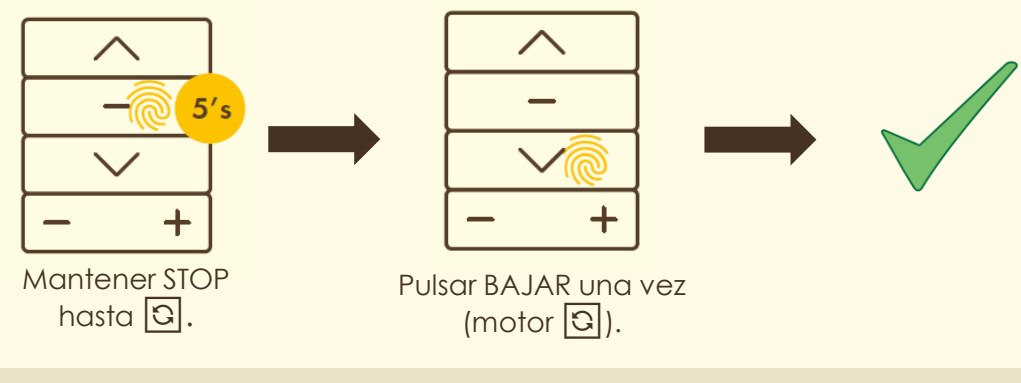

3. Programación final de carrera superior

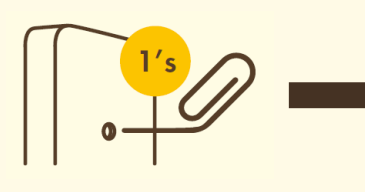

Pulsar PROG  $(motor \boxed{3})$ .

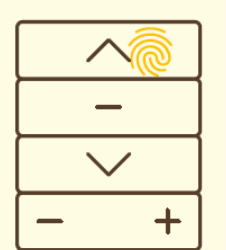

Llevar el motor mediante SUBIR hasta el punto alto deseado.

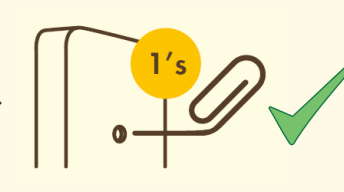

Pulsar PROG  $(motor  $\boxed{3}$ ).$ 

## 4. Programación final de carrera inferior

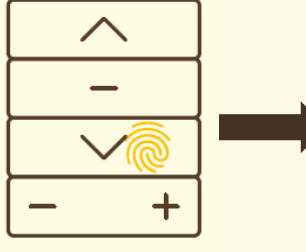

Llevar el motor mediante BAJAR hasta el punto bajo deseado.

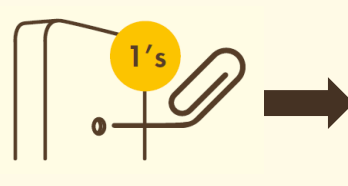

Pulsar PROG  $(motor<sub>Q</sub>)$ .

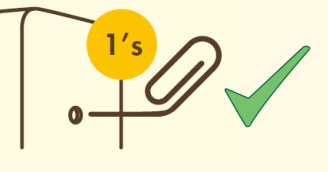

Pulsar de nuevo PROG  $(motor  $\boxed{3}$ ).$ 

## **PROGRAMACIÓN ADICIONAL** (Modelo: Idemo LIMIT idrm)

5. Modificación de finales de carrera

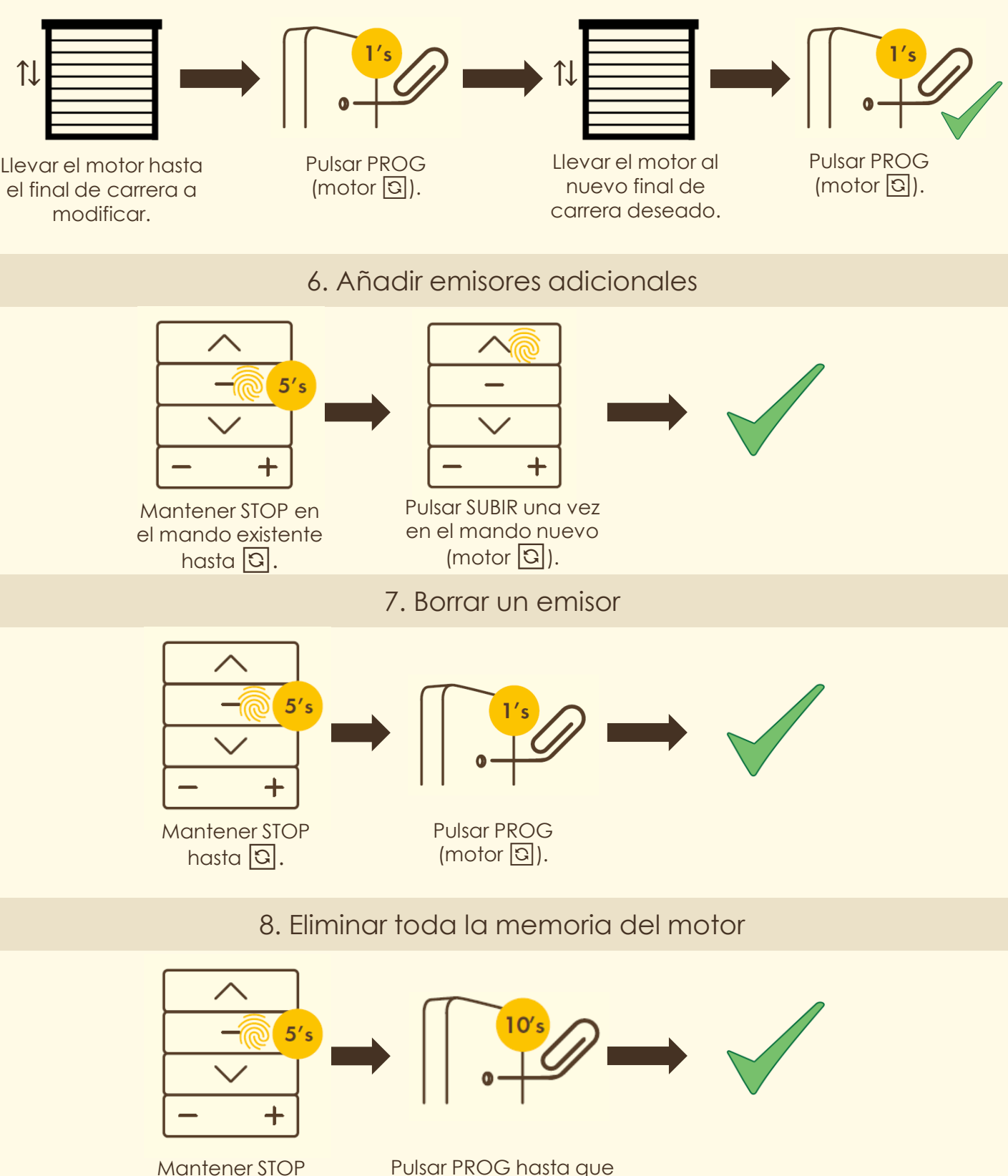

Pulsar PROG hasta que el motor  $\boxed{3}$  2 veces.

Servicio de asistencia técnica T: (+34) 93 784 56 07 [E: tecnico@idemomotors.com](mailto:tecnico@idemomotors.com)

hasta  $\boxed{3}$ .

Instrucciones vídeo:

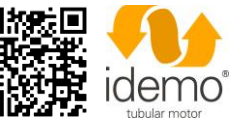